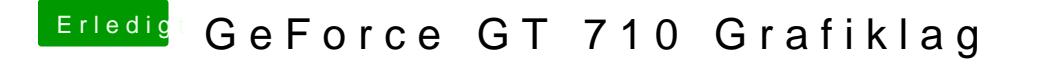

Beitrag von Phill93 vom 19. März 2018, 11:12

SMBIOS steht auf iMac14,2

Jetzt springt auch das Scrollen im Safari.